# Contenido

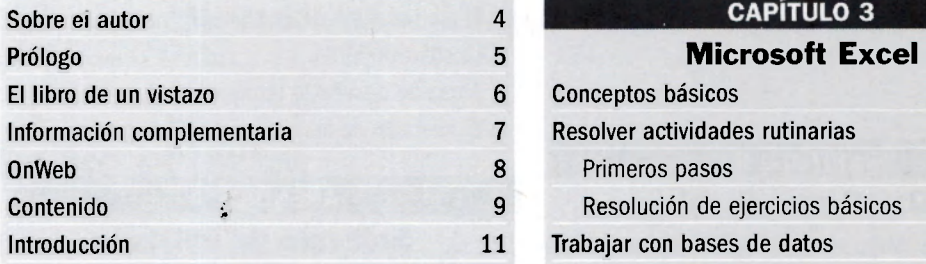

### CAPITULOT1

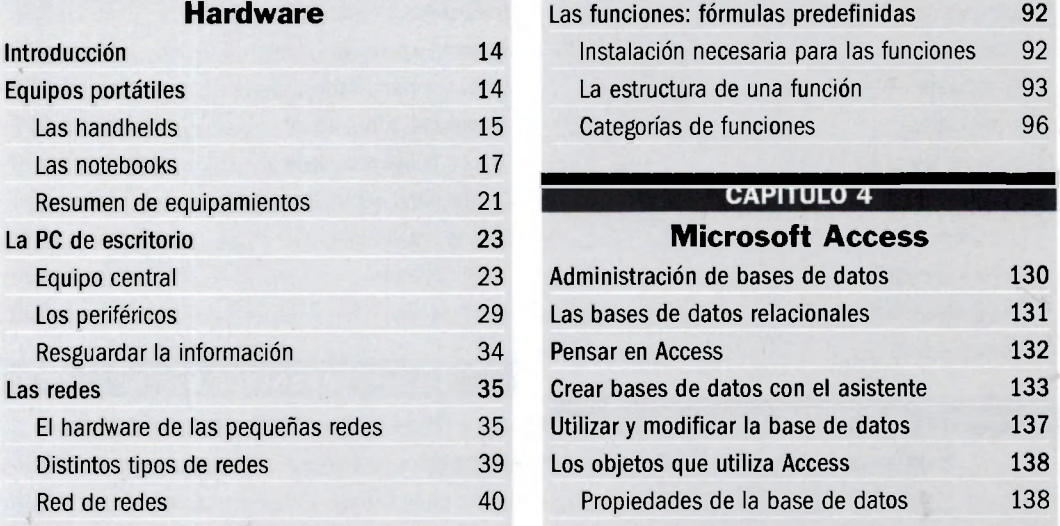

#### Microsoft Word

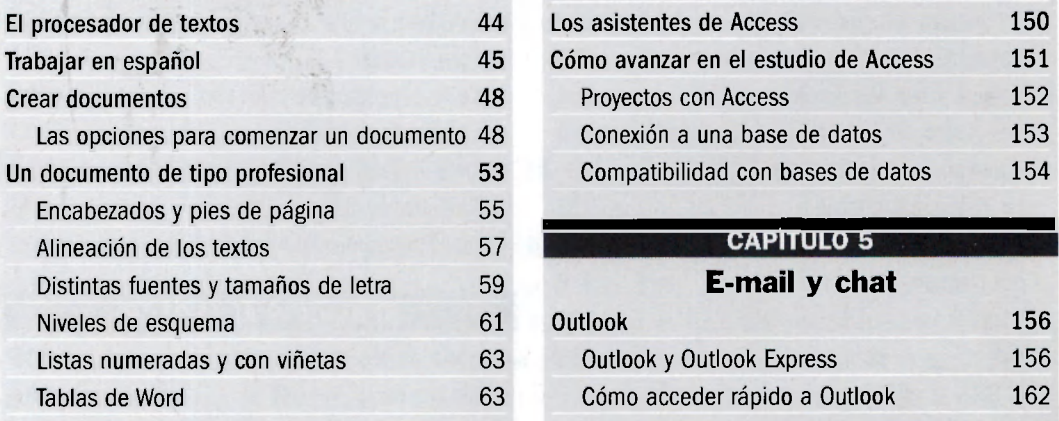

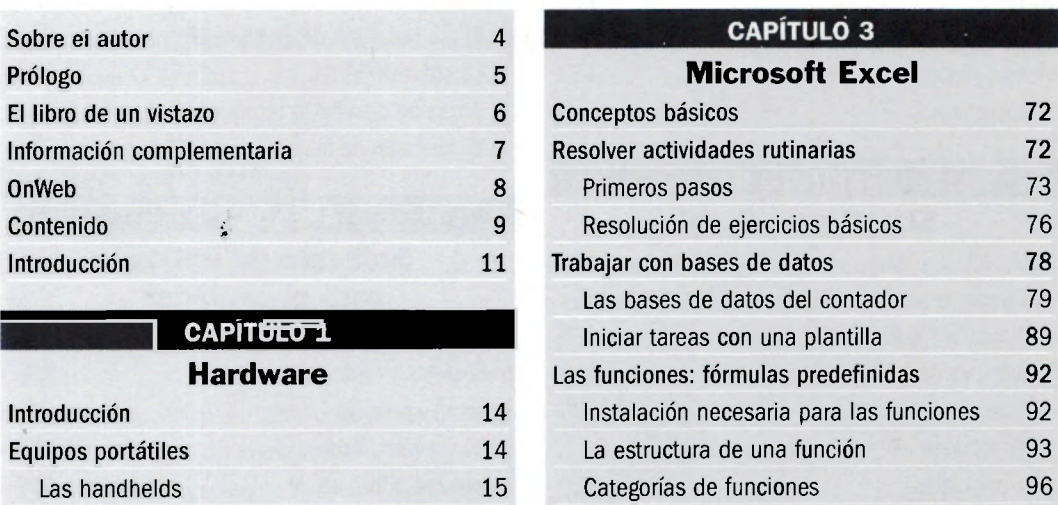

## **Microsoft Access**

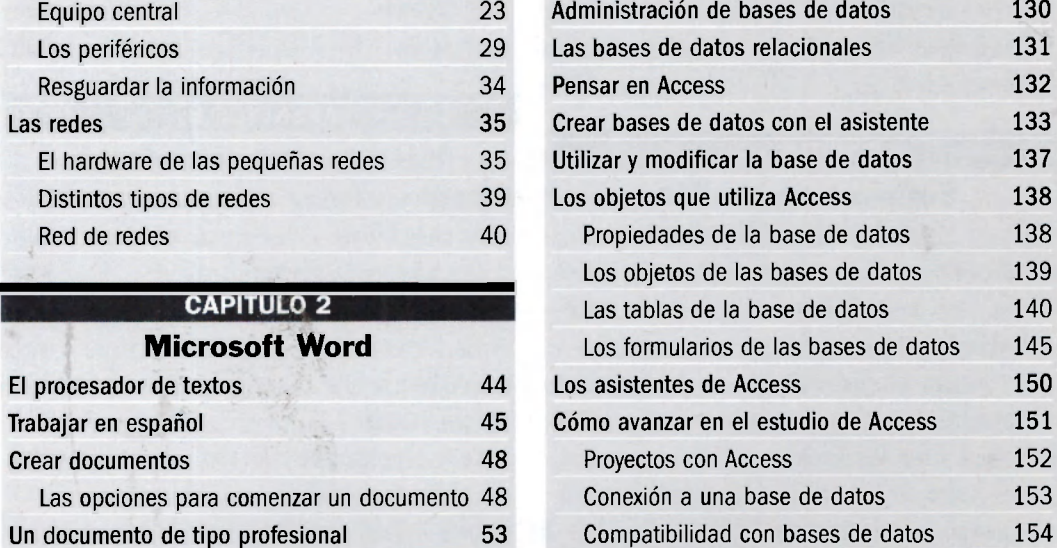

#### **CAPITULO 5**

E-mail y chat

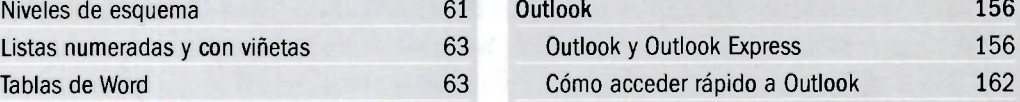

#### COMPUTACIÓN PARA CONTADORES

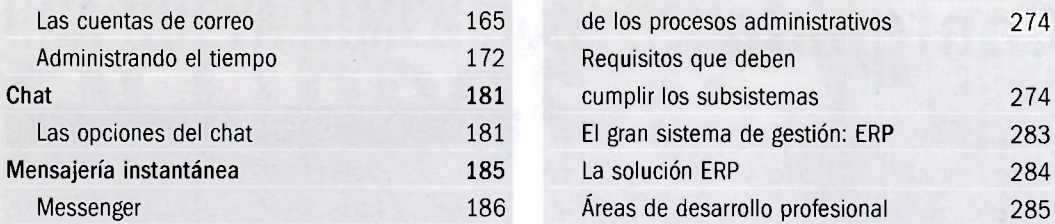

#### CAPÍTULO 6

### El software fiscal APÉNDICE A

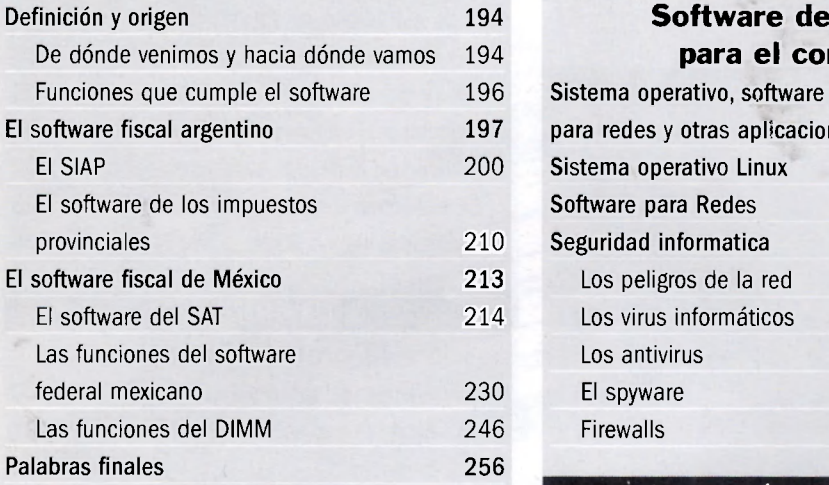

### Software de gestión  $administ$ rativa

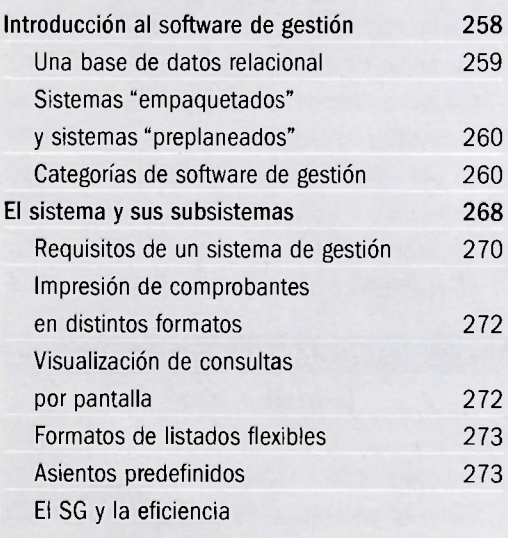

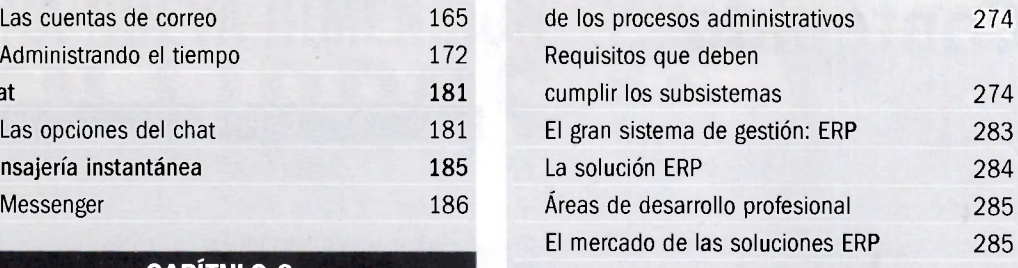

### **Software de utilidad** para el contador

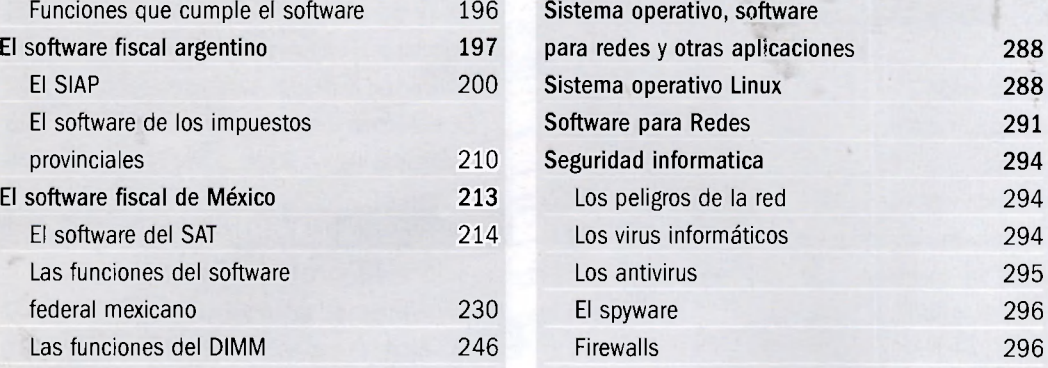

### APÉNDICE B

# CAPÍTULO 7 Internet para contadores

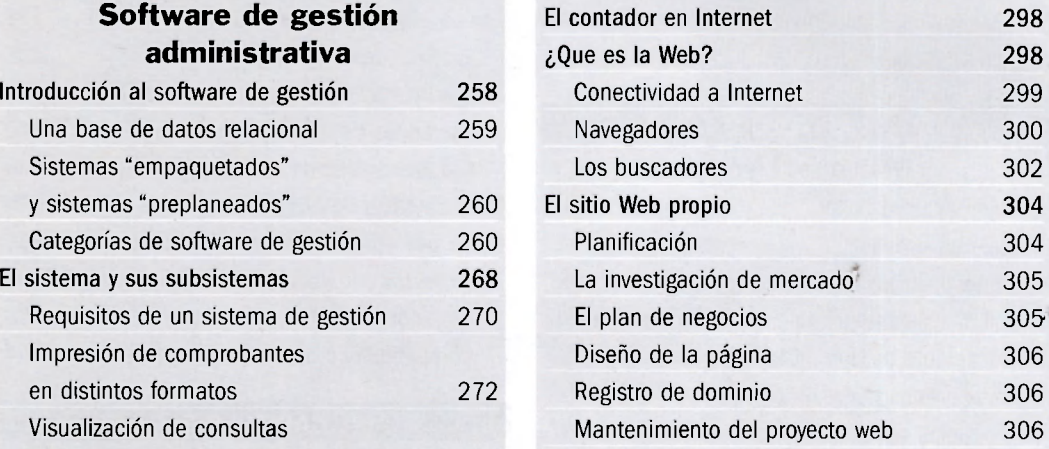

#### SERVICIOS AL LECTOR Asientos predefinidos 273 **Glosario de términos 308**  El SG y la eficiencia **índice temático 321**

10 *USERS*